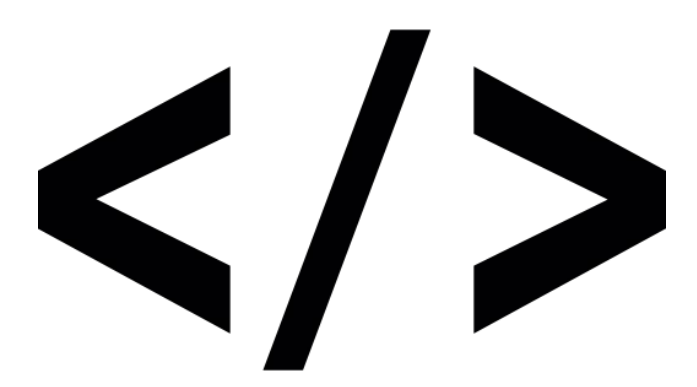

### **HTML Formatting and Attributes**

**SENG 4640 Software Engineering for Web Apps Winter 2023**

> **Sina Keshvadi Thompson Rivers University**

#### **Review**

- •HTML is a plain-text, human-readable language that is used for representing content on the Web
- •HTML specifies how to **structure** the data but not (necessarily) how to **display** it

•HTML uses **tags** to provide the structure

# **Review: HTML tags**

- **•<p>** paragraph
- **•<h***#***>** header
- **•<b>** bold (also **<strong>**)
- **•<i>** italics (also **<em>**)
- **•<hr>** horizontal rule
- **•<br>** break
- **•<div>** block of text
- **•<span>** small section of text

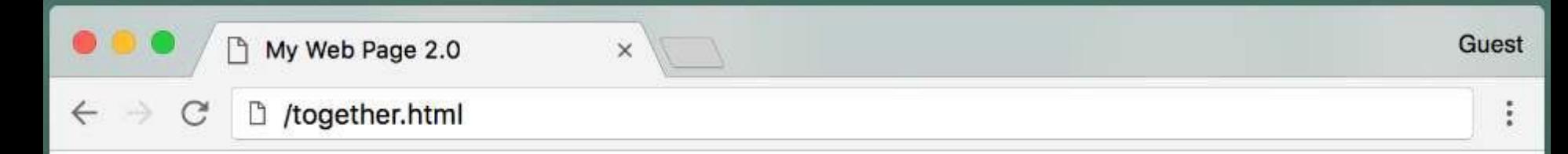

#### This is the most important header

This is a paragraph supporting the most important header.

#### This is a subheader

This is a paragraph supporting the subheader. Notice that the font size of the subheader is smaller than the size of the most important header.

#### **Thought of the Day**

Today's thought of the day: "Don't make excuses, make improvements"> --Tyra Banks

Additional supporting text

Today we've learned about DOCTYPE declarations, head tags, body tags, heading tags, paragraph tags, & Inline vs. Block-level containers.

### **HTML Attributes**

- Purpose of an attribute: provide additional information about a particular HTML element
- Always included within element's start tag
- Usually comes in name/value pair as follows: *name***="***value***"**
	- *name* usually specifies the property of the element for which additional information is being provided
	- *value* –this is selected from set of possible values for given property

### **HTML Attributes**

- Purpose of an attribute: provide additional information about a particular HTML element
- Always included within element's start tag
- Usually comes in name/value pair as follows: *name***="***value***"**
	- *name* usually specifies the property of the element for which additional information is being provided
	- *value* –this is selected from set of possible values for given property

**<p** *name***="***value***"> This is a paragraph with a defined attribute </p>**

- •Provides a suggested title for an element
- When user hovers over the element, a "tooltip" will appear at the cursor with the suggested title
- •Provides a suggested title for an element
- When user hovers over the element, a "tooltip" will appear at the cursor with the suggested title

<h1 title="Welcome!"> Test Title </h1>

- •Provides a suggested title for an element
- When user hovers over the element, a "tooltip" will appear at the cursor with the suggested title

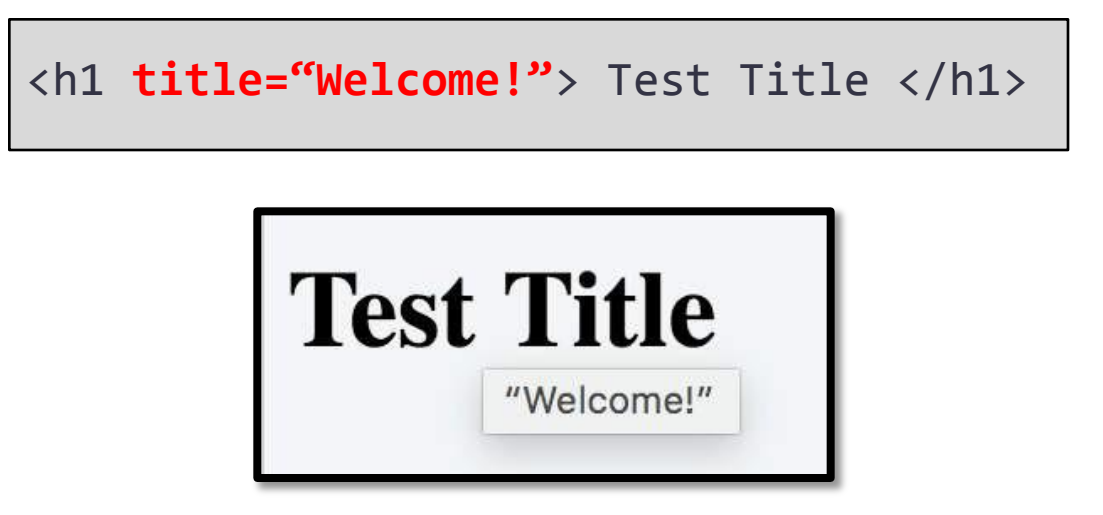

- •Used to change the visual presentation of an element
- •Value string will be include multiple *key:value* pairs as well (separated by semicolons)
- •Used to change the visual presentation of an element
- •Value string will be include multiple *key:value* pairs as well (separated by semicolons)

- •Used to change the visual presentation of an element
- •Value string will be include multiple *key:value* pairs as well (separated by semicolons)

this is a heading

- •Used to change the visual presentation of an element
- •Value string will be include multiple *key:value* pairs as well (separated by semicolons)

this is a heading

<h1 style="color:red; text-transform:capitalize">this is a heading</h1>

- •Used to change the visual presentation of an element
- •Value string will be include multiple *key:value* pairs as well (separated by semicolons)

this is a heading

<h1 **style="color:red; text-transform:capitalize"**>this is a heading</h1>

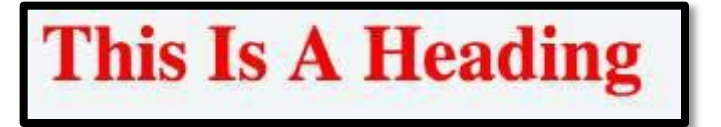

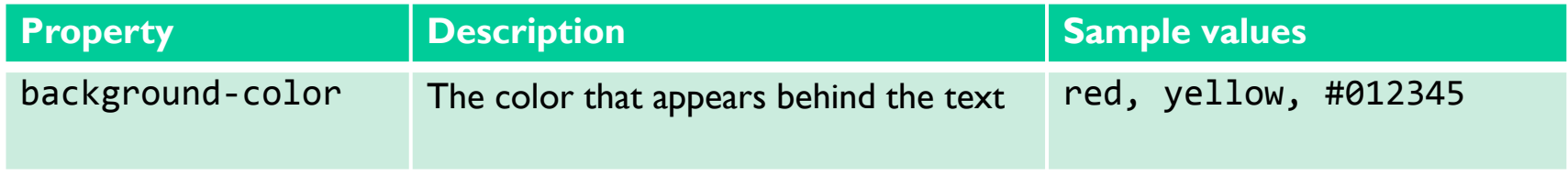

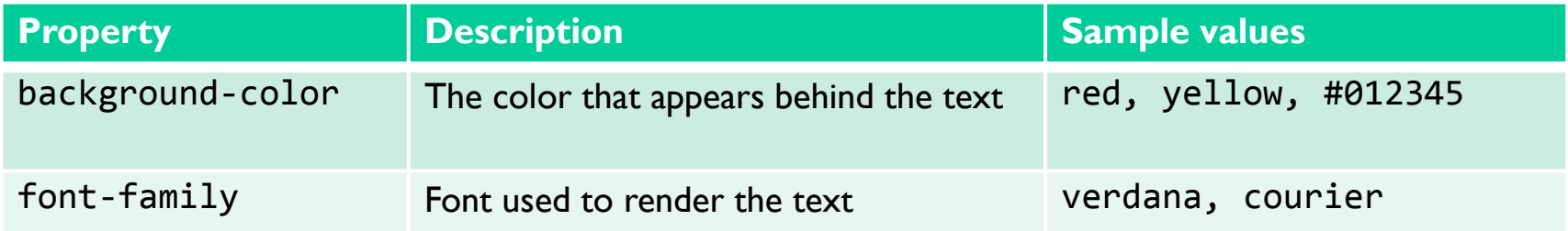

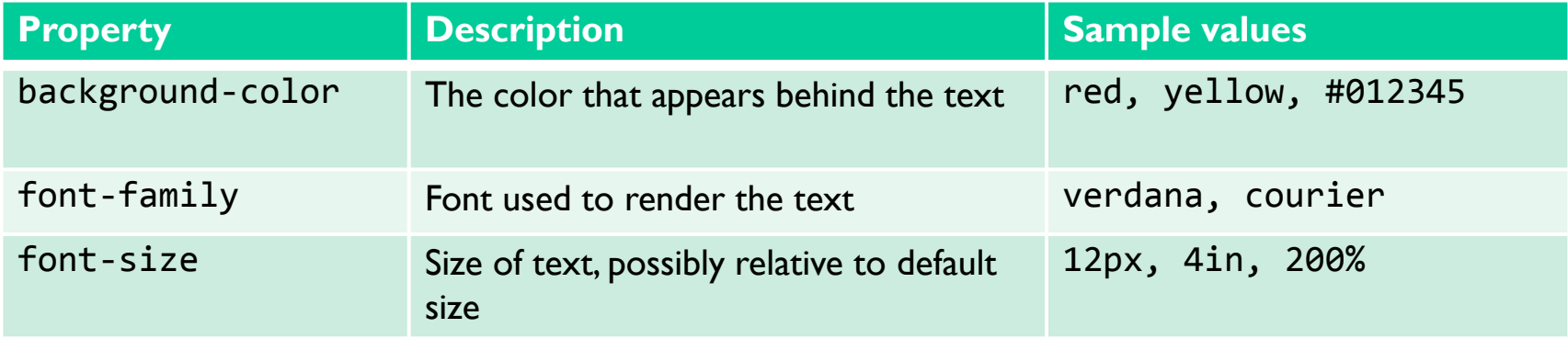

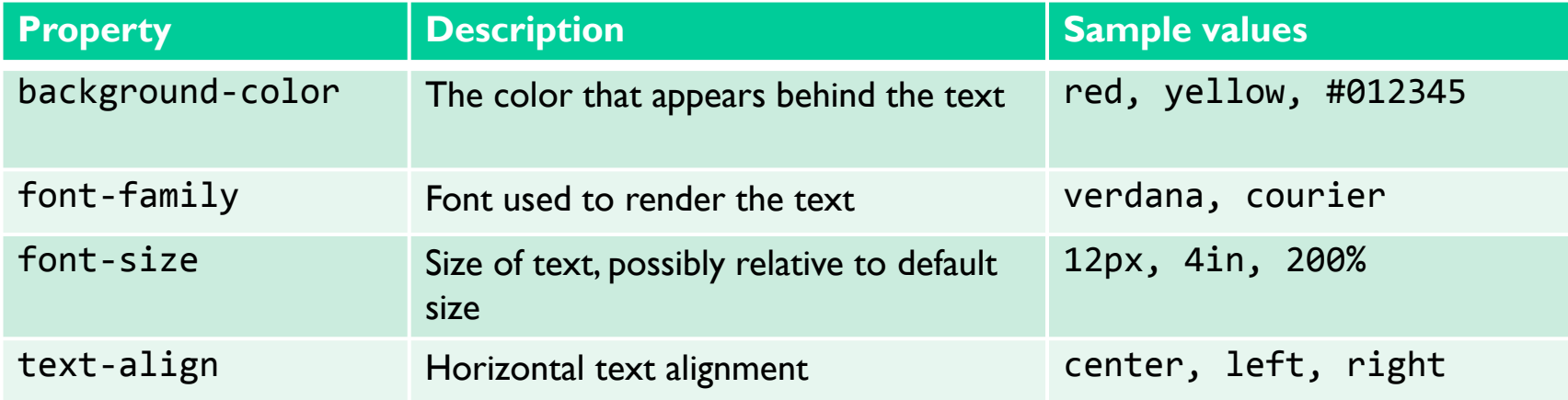

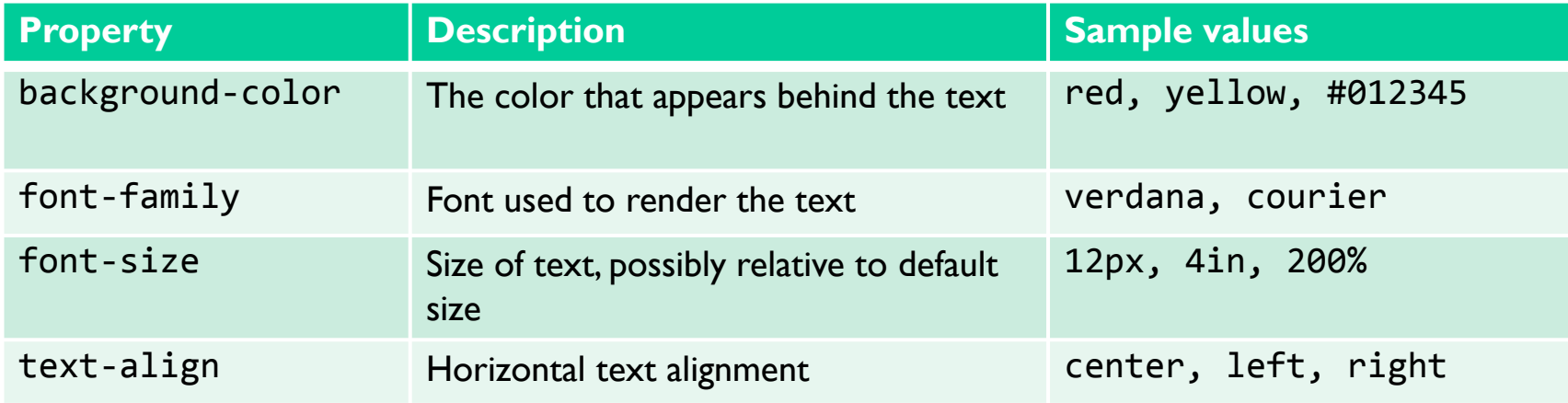

Hello <span style="color:white; background-color:green; font-family:verdana; font-size:200%">world!</span>

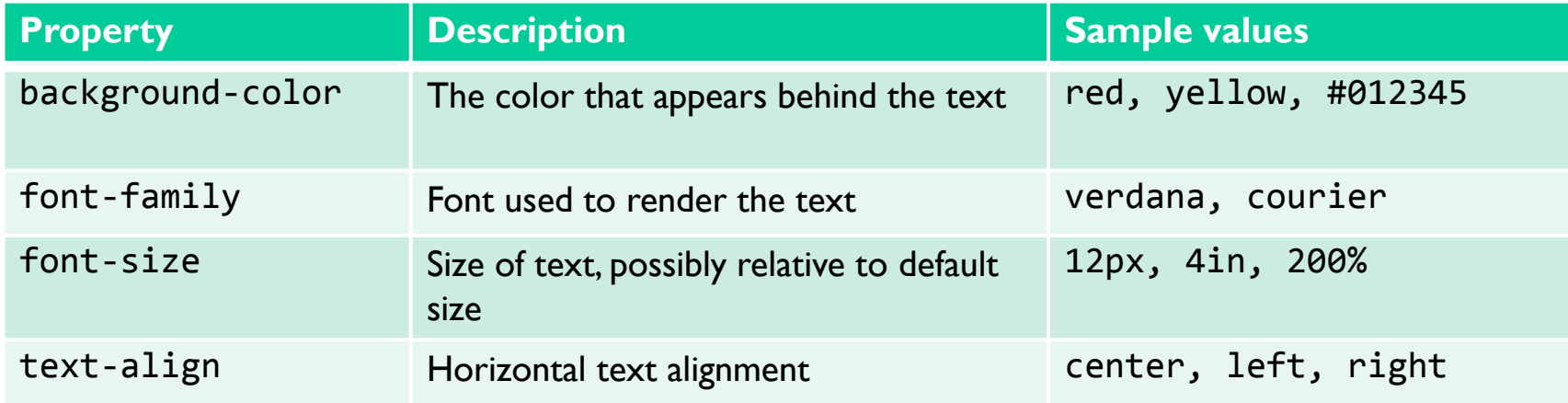

Hello <span style="color:white; background-color:green; font-family:verdana; font-size:200%">world!</span>

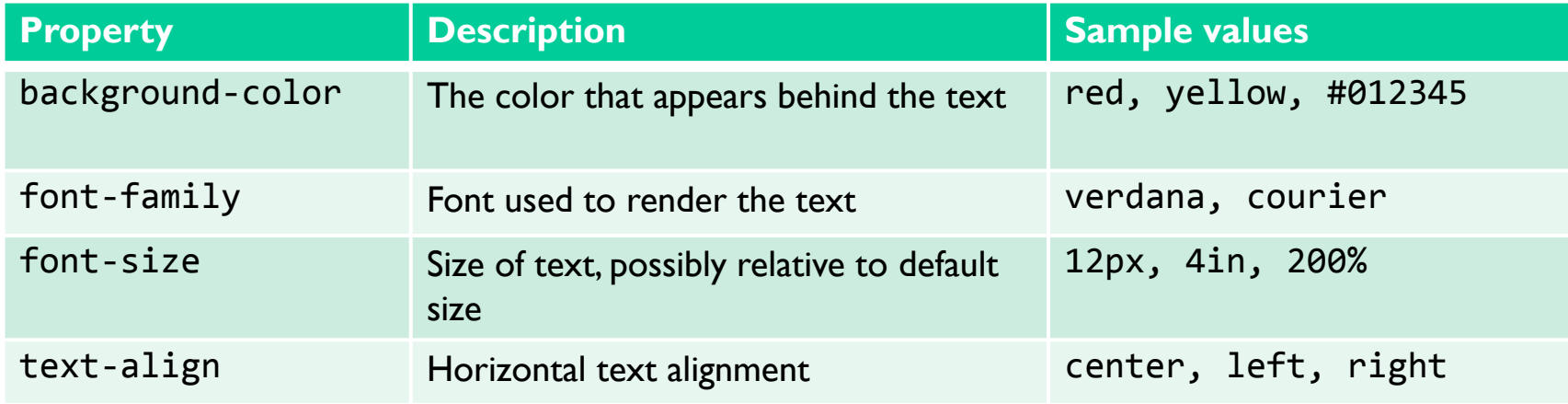

Hello <span style="color:white; background-color:green; font-family:verdana; font-size:200%">world!</span>

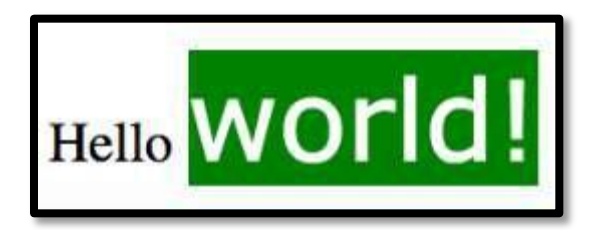

```
<p style="color:blue">1 is an odd number</p>
```
<p style="color:white; background-color:blue">2 is an even number</p>

<p **style="color:blue"**>1 is an odd number</p>

<p style="color:white; background-color:blue">2 is an even number</p>

```
<p style="color:blue">1 is an odd number</p>
```
<p **style="color:white; background-color:blue"**>2 is an even number</p>

<p style="color:blue">1 is an odd number</p>

<p style="color:white; background-color:blue">2 is an even number</p>

#### 1 is an odd number

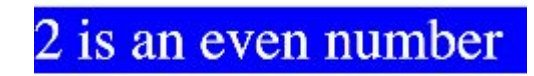

```
<p style="color:blue">1 is an odd number</p>
```
- <p style="color:white; background-color:blue">2 is an even number</p>
- <p style="color:blue">3 is an odd number</p>
- <p style="color:white; background-color:blue">4 is an even number</p>

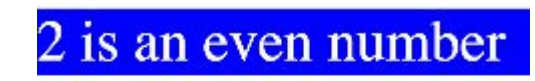

```
<p style="color:blue">1 is an odd number</p>
```
- <p style="color:white; background-color:blue">2 is an even number</p>
- <p style="color:blue">3 is an odd number</p>
- <p style="color:white; background-color:blue">4 is an even number</p>

2 is an even number

3 is an odd number

```
<p style="color:blue">1 is an odd number</p>
```
- <p style="color:white; background-color:blue">2 is an even number</p>
- <p style="color:blue">3 is an odd number</p>
- <p style="color:white; background-color:blue">4 is an even number</p>
- <p style="color:blue">5 is an odd number</p>
- <p style="color:white; background-color:blue">6 is an even number</p>

2 is an even number

3 is an odd number

4 is an even number

5 is an odd number

```
<p style="color:blue">1 is an odd number</p>
```
- <p style="color:white; background-color:blue">2 is an even number</p>
- <p style="color:blue">3 is an odd number</p>
- <p style="color:white; background-color:blue">4 is an even number</p>
- <p style="color:blue">5 is an odd number</p>
- <p style="color:white; background-color:blue">6 is an even number</p>

2 is an even number

3 is an odd number

4 is an even number

5 is an odd number

```
<p style="color:blue">1 is an odd number</p>
```
- <p style="color:white; background-color:blue">2 is an even number</p>
- <p style="color:blue">3 is an odd number</p>
- <p style="color:white; background-color:blue">4 is an even number</p>
- <p style="color:blue">5 is an odd number</p>
- <p style="color:white; background-color:blue">6 is an even number</p>

2 is an even number

3 is an odd number

4 is an even number

5 is an odd number

### **Core Attributes: id and class**

- •Used to uniquely identify elements within an HTML document
- **• id**
	- Provide ability to refer to specific element; id must be unique
	- Examples: header, footer
- **• class**
	- Provide ability to refer to subgroups of elements within html document; does not have to be unique
	- Examples: comment, warning

```
<p style="color:blue">1 is an odd number</p>
```
- <p style="color:white; background-color:blue">2 is an even number</p>
- <p style="color:blue">3 is an odd number</p>
- <p style="color:white; background-color:blue">4 is an even number</p>
- <p style="color:blue">5 is an odd number</p>
- <p style="color:white; background-color:blue">6 is an even number</p>

2 is an even number

3 is an odd number

4 is an even number

5 is an odd number

```
<p style="color:blue">1 is an odd number</p>
```
- <p style="color:white; background-color:blue">2 is an even number</p>
- <p style="color:blue">3 is an odd number</p>
- <p style="color:white; background-color:blue">4 is an even number</p>
- <p style="color:blue">5 is an odd number</p>
- <p style="color:white; background-color:blue">6 is an even number</p>

2 is an even number

3 is an odd number

4 is an even number

5 is an odd number

```
<p class="odd">1 is an odd number</p>
```
- <p style="color:white; background-color:blue">2 is an even number</p>
- <p class="odd">3 is an odd number</p>
- <p style="color:white; background-color:blue">4 is an even number</p>
- <p class="odd">5 is an odd number</p>
- <p style="color:white; background-color:blue">6 is an even number</p>

2 is an even number

3 is an odd number

4 is an even number

5 is an odd number

```
<p class="odd">1 is an odd number</p>
```
- <p style="color:white; background-color:blue">2 is an even number</p>
- <p class="odd">3 is an odd number</p>
- <p style="color:white; background-color:blue">4 is an even number</p>
- <p class="odd">5 is an odd number</p>
- <p style="color:white; background-color:blue">6 is an even number</p>

2 is an even number

3 is an odd number

4 is an even number

5 is an odd number

```
<p class="odd">1 is an odd number</p>
```

```
<p class="even">2 is an even number</p>
```
<p class="odd">3 is an odd number</p>

<p class="even">4 is an even number</p>

<p class="odd">5 is an odd number</p>

<p class="even">6 is an even number</p>

1 is an odd number

2 is an even number

3 is an odd number

4 is an even number

5 is an odd number

```
<!DOCTYPE html>
<html>
<head>
<style>
.odd {
    color: blue;
}
.even {
    color: white; 
    background-color: blue;
}
</style>
</head>
<body>
<p class="odd">1 is an odd number</p>
<p class="even">2 is an even number</p>
<p class="odd">3 is an odd number</p>
<p class="even">4 is an even number</p>
<p class="odd">5 is an odd number</p>
<p class="even">6 is an even number</p>
</body>
</html>
```

```
<!DOCTYPE html>
<html>
<head>
<style>
.odd {
    color: blue;
}
.even {
    color: white; 
    background-color: blue;
}
</style>
</head>
<body>
```

```
<p class="odd">1 is an odd number</p>
<p class="even">2 is an even number</p>
<p class="odd">3 is an odd number</p>
<p class="even">4 is an even number</p>
<p class="odd">5 is an odd number</p>
<p class="even">6 is an even number</p>
</body>
```
</html>

```
<!DOCTYPE html>
<html>
<head>
<style>
.odd {
    color: blue;
}
.even {
    color: white; 
    background-color: blue;
}
</style>
</head>
<body>
<p class="odd">1 is an odd number</p>
<p class="even">2 is an even number</p>
<p class="odd">3 is an odd number</p>
<p class="even">4 is an even number</p>
<p class="odd">5 is an odd number</p>
<p class="even">6 is an even number</p>
</body>
</html>
```

```
<!DOCTYPE html>
<html>
<head>
<style>
.odd {
    color: blue;
}
.even {
    color: white; 
    background-color: blue;
}
</style>
</head>
<body>
<p class="odd">1 is an odd number</p>
<p class="even">2 is an even number</p>
<p class="odd">3 is an odd number</p>
<p class="even">4 is an even number</p>
<p class="odd">5 is an odd number</p>
<p class="even">6 is an even number</p>
</body>
</html>
```

```
<!DOCTYPE html>
<html>
<head>
<style>
.odd {
    color: blue;
}
.even {
    color: white; 
    background-color: blue;
}
</style>
</head>
<body>
<p class="odd">1 is an odd number</p>
<p class="even">2 is an even number</p>
<p class="odd">3 is an odd number</p>
<p class="even">4 is an even number</p>
<p class="odd">5 is an odd number</p>
<p class="even">6 is an even number</p>
</body>
</html>
```

```
<!DOCTYPE html>
<html>
<head>
<style>
.odd {
    color: blue;
}
.even {
    color: white; 
    background-color: blue;
}
</style>
</head>
<body>
<p class="odd">1 is an odd number</p>
<p class="even">2 is an even number</p>
<p class="odd">3 is an odd number</p>
<p class="even">4 is an even number</p>
<p class="odd">5 is an odd number</p>
<p class="even">6 is an even number</p>
</body>
</html>
```

```
<!DOCTYPE html>
<html>
<head>
<style>
.odd {
    color: blue;
}
.even {
    color: white; 
    background-color: blue;
}
</style>
</head>
<body>
<p class="odd">1 is an odd number</p>
<p class="even">2 is an even number</p>
<p class="odd">3 is an odd number</p>
<p class="even">4 is an even number</p>
<p class="odd">5 is an odd number</p>
<p class="even">6 is an even number</p>
</body>
</html>
```

```
<!DOCTYPE html>
<html>
<head>
<style>
.odd {
    color: blue;
}
.even {
    color: white; 
    background-color: blue;
}
</style>
</head>
<body>
<p class="odd">1 is an odd number</p>
<p class="even">2 is an even number</p>
<p class="odd">3 is an odd number</p>
<p class="even">4 is an even number</p>
<p class="odd">5 is an odd number</p>
<p class="even">6 is an even number</p>
</body>
</html>
```

```
<!DOCTYPE html>
<html>
<head>
<style>
.odd {
    color: blue;
}
.even {
    color: white; 
    background-color: blue;
}
</style>
</head>
<body>
<p class="odd">1 is an odd number</p>
<p class="even">2 is an even number</p>
<p class="odd">3 is an odd number</p>
<p class="even">4 is an even number</p>
<p class="odd">5 is an odd number</p>
<p class="even">6 is an even number</p>
</body>
</html>
```

```
<!DOCTYPE html>
<html>
<head>
<style>
.odd {
    color: green;
}
.even {
    color: white; 
    background-color: blue;
}
</style>
</head>
<body>
<p class="odd">1 is an odd number</p>
<p class="even">2 is an even number</p>
<p class="odd">3 is an odd number</p>
<p class="even">4 is an even number</p>
<p class="odd">5 is an odd number</p>
<p class="even">6 is an even number</p>
</body>
</html>
```
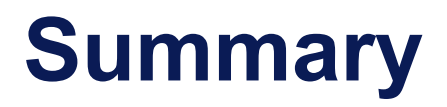

- You can use a tag's **attributes** to give it properties
- The **style** attribute allows you to change the appearance of the text within that element
- The **class** attribute allows you to group elements so that they can easily have the same style applied